# Package 'recmap'

September 24, 2023

<span id="page-0-0"></span>Type Package

Title Compute the Rectangular Statistical Cartogram

Version 1.0.17

Maintainer Christian Panse <Christian.Panse@gmail.com>

Description Implements the RecMap MP2 construction heuristic [<doi:10.1109/INFVIS.2004.57>](https://doi.org/10.1109/INFVIS.2004.57).

This algorithm draws maps according to a given statistical value, e.g., election results, population, or epidemiological data. The basic idea of the RecMap algorithm is that each map region, e.g., different countries, is represented by a rectangle. The area of each rectangle represents the statistical value given as input (maintain zero cartographic error). C++ is used to implement the computationally intensive tasks. The vignette included in this package provides documentation about the usage of the recmap algorithm.

License GPL-3

**Depends** R ( $>= 4.3$ ), GA ( $>= 3.1$ ), Rcpp ( $>= 1.0$ ), sp( $>= 1.3$ )

Suggests doParallel, knitr, rmarkdown, shiny, testthat, tufte

**LinkingTo** Rcpp  $(>= 1.0)$ 

VignetteBuilder knitr

NeedsCompilation yes

BugReports <https://github.com/cpanse/recmap/issues>

Encoding UTF-8

RoxygenNote 7.2.3

Author Christian Panse [aut, cre] (<<https://orcid.org/0000-0003-1975-3064>>)

Repository CRAN

Date/Publication 2023-09-23 22:40:07 UTC

## <span id="page-1-0"></span>R topics documented:

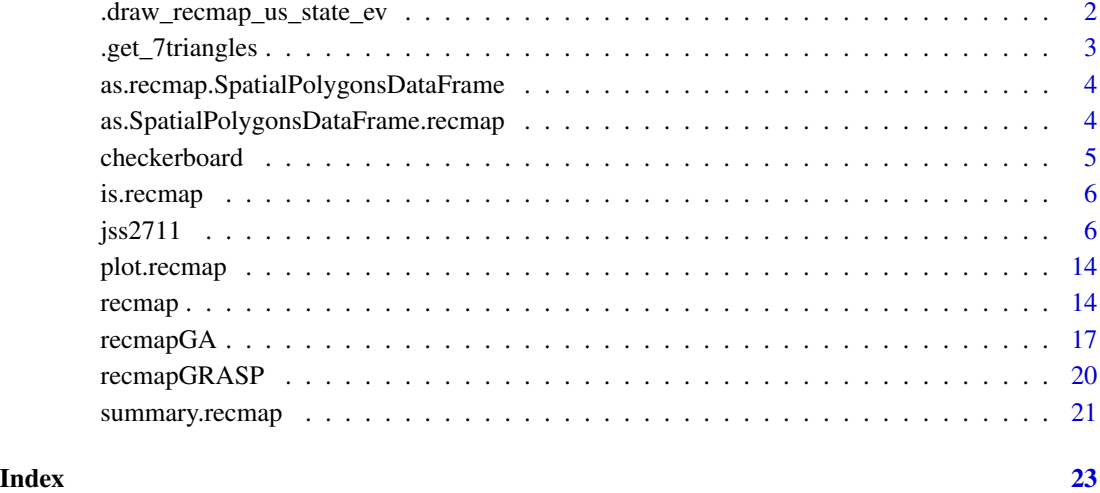

.draw\_recmap\_us\_state\_ev

*this function reproduces the original election cartogram from 2004 using the cartogram output from the 2003 implementation.*

#### Description

this function reproduces the original election cartogram from 2004 using the cartogram output from the 2003 implementation.

### Usage

.draw\_recmap\_us\_state\_ev(plot = TRUE)

#### Arguments

plot default is TRUE

#### Value

the plot

<span id="page-2-0"></span>.get\_7triangles *construct polygon mesh displayed in Figure 4a in*

#### Description

construct polygon mesh displayed in Figure 4a in

#### Usage

```
.get_7triangles(A = 1)
```
#### Arguments

A defines the area of a region in the center

#### Value

a [SpatialPolygons](#page-0-0) object

#### References

[doi:10.1109/TVCG.2004.1260761](https://doi.org/10.1109/TVCG.2004.1260761)

#### Examples

```
triangle.map <- recmap:::.get_7triangles()
z \leq c(\text{rep}(4, 4), \text{rep}(1, 3))cols <- c(rep('white', 4), rep('grey',3))
op <- par(mfrow=c(1,2), mar=c(0, 0, 0, 0))
plot(triangle.map, col=cols)
## Not run:
# requires libfft.so installed in linux
if (require(getcartr) & require(Rcartogram)){
  cartogram <- quick.carto(triangle.map, z, res=64)
  plot(cartogram, col=cols)
}
## End(Not run)
```
<span id="page-3-0"></span>as.recmap.SpatialPolygonsDataFrame

*Convert a SpatialPolygonsDataFrame Object to recmap Object*

#### Description

The method generates a recmap class out of a [SpatialPolygonsDataFrame](#page-0-0) object.

#### Usage

```
## S3 method for class 'SpatialPolygonsDataFrame'
as.recmap(X)
```
#### Arguments

X [SpatialPolygonsDataFrame](#page-0-0) object.

#### Value

returns a [recmap](#page-13-1) object.

#### References

Roger S. Bivand, Edzer Pebesma, Virgilio Gomez-Rubio, 2013. Applied spatial data analysis with R, Second edition. Springer, NY.

#### Examples

```
SpDf <- as.SpatialPolygonsDataFrame(recmap(checkerboard(8)))
summary(SpDf)
spplot(SpDf)
summary(as.recmap(SpDf))
```
as.SpatialPolygonsDataFrame.recmap

*Convert a recmap Object to SpatialPolygonsDataFrame Object.*

#### Description

The method generates a SpatialPolygons object of a as input given [recmap](#page-13-1) object. Both data. frames are merged by the index order.

#### Usage

```
## S3 method for class 'recmap'
as.SpatialPolygonsDataFrame(x, df = NULL, ...)
```
#### <span id="page-4-0"></span>checkerboard 5

#### Arguments

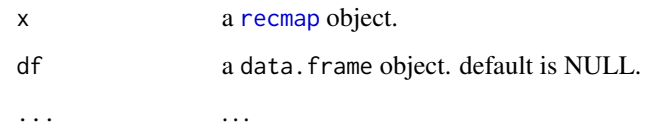

#### Examples

```
SpDf <- as.SpatialPolygonsDataFrame(recmap(checkerboard(8)))
summary(SpDf)
spplot(SpDf)
```
checkerboard *Create a Checkboard*

#### Description

This function generates a [recmap](#page-13-1) object.

#### Usage

checkerboard( $n = 8$ , ratio = 4)

#### Arguments

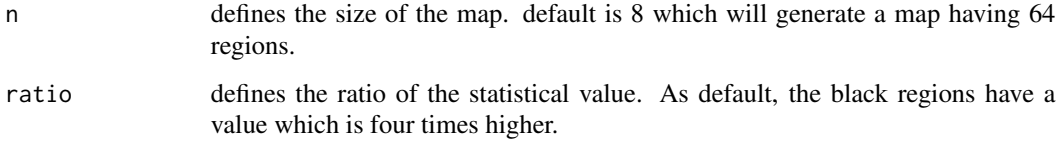

#### Value

returns a checkerboard as [recmap](#page-13-1) object.

#### Author(s)

Christian Panse

#### See Also

• [recmap](#page-13-1).

#### Examples

```
checkerboard8x8 <- checkerboard(8)
```

```
plot(checkerboard8x8,
 col=c('white','white','white','black')[checkerboard8x8$z])
```
is.recmap *Is an Object from a Class recmap?*

#### Description

Is an Object from a Class recmap?

#### Usage

is.recmap(object)

#### Arguments

object any R object.

jss2711 *jss2711 data*

#### Description

jss2711 contains the replication materials (input and output) for the [doi:10.18637/jss.v086.c01](https://doi.org/10.18637/jss.v086.c01) manuscript's Figures 4, 5, 6, 7, 11, 12, and 13.

#### Format

A set of nested list of data.frames.

#### Author(s)

Christian Panse, 2018

<span id="page-5-0"></span>

```
jss2711 7
```
#### Source

- Figure 4 mbb\_check contains a data. frame with some recmap implemention benchmarks. Generated on
	- MacBook Pro (15-inch, 2017).
	- Processor: 2.9 GHz Intel Core i7
	- Memory: 16 GB 2133 MHz LPDDR3
- Figure 5 cmp\_GA\_GRASP contains a list of results using a [GRASP](#page-0-0) and [GA](#page-0-0) metaheuristic. Generated on a MacBook Pro (Retina, 13-inch, Mid 2014).
- Figure 11 Switzerland:
	- input map rectangles derived from: Swiss Federal Office of Topography [https://www.](https://www.swisstopo.admin.ch) [swisstopo.admin.ch](https://www.swisstopo.admin.ch) using Landscape Models / Boundaries GG25, downloaded 2016- 05-01; Perfomed on a Intel(R) Xeon(R) CPU E5-2698 v3 @ 2.30GHz/ Debian8
	- statistical data: Bundesamt fur Statistik (BFS) <https://www.bfs.admin.ch>, Website Statistik Schweiz, downloaded file je-d-21.03.01.xls on 2016-05-26.,
	- Perfomed on a Intel(R) Xeon(R) CPU E5-2698 v3 @ 2.30GHz/ Debian8.
- Figure  $12 SBB$ :
	- Source: [https://data.sbb.ch/explore](https://data.sbb.ch/explore/?sort=explore.download_count&refine.modified=2016) 2016-05-12.
	- Perfomed on a Intel(R) Xeon(R) CPU E5-2698 v3 @ 2.30GHz/ Debian 8.
- Figure  $13 UK$ :
	- input map rectangles derived from: https://census.edina.ac.uk/ukborders; Contains OS data Crown copyright [and database right] (2016);
	- Source of election data: [NISRA](https://www.nisra.gov.uk)
	- copyright Contains National Statistics data Crown copyright and database right 2016 Contains NRS data Crown copyright and database right 2016
	- Perfomed on a Intel(R) Xeon(R) CPU E5-2698 v3 @ 2.30GHz/ Debian8

#### References

Panse C (2018). "Rectangular Statistical Cartograms in R: The recmap Package." Journal of Statistical Software, Code Snippets, 86(1), pp. 1-27. [doi:10.18637/jss.v086.c01.](https://doi.org/10.18637/jss.v086.c01)

#### Examples

```
options(varn = -1)## Figure 4
jss2711_figure4 <- function(nrep = 1, size = 2:10){
 recmap_debug_code <- '
 // [[Rcpp::plugins(cpp11)]]
 #include <Rcpp.h>
 #include <string>
 #include <recmap.h>
```
using namespace Rcpp;

```
// [[Rcpp::depends(recmap)]]
// [[Rcpp::export]]
int recmap_debug(DataFrame df,
 bool map_region_intersect_multiset = true) {
  // access the columns
  NumericVector x = df['x"];
  NumericVector y = df['y''];
  NumericVector dx = df["dx"];
  NumericVector dy = df["dy"];
  NumericVector z = df['z''];
  CharacterVector name = df["name"];
  NumericVector cartogram_x(x.size());
  NumericVector cartogram_y(x.size());
  NumericVector cartogram_dx(x.size());
  NumericVector cartogram_dy(x.size());
  NumericVector dfs_num(x.size());
  NumericVector topology_error(x.size());
  NumericVector relpos_error(x.size());
  NumericVector relpos_nh_error(x.size());
  crecmap::RecMap X;
  X.set_map_region_intersect_multiset(map_region_intersect_multiset);
  for (int i = 0; i < x.size(); i++) {
    std::string sname = Rcpp::as<std::string>(name[i]);
   X.push_region(x[i], y[i], dx[i], dy[i], z[i], sname);
  }
  X.run(true);
  return(X.get_intersect_count());
}
sourceCpp(code = recmap_debug_code, rebuild = TRUE, verbose = TRUE)
do.call('rbind', lapply(size, function(size){
  set.seed(1);
  CB <- checkerboard(size);
  do.call('rbind',lapply(rep(size, nrep), function(n){
    CB.smp <- CB[sample(nrow(CB), nrow(CB)), ]
    start_time <- Sys.time()
    ncall.multiset <- recmap_debug(CB.smp,
      map_region_intersect_multiset = TRUE)
    end_time <- Sys.time()
```

```
diff_time.multiset <- as.numeric(difftime(end_time,
        start_time, units = "secs"))
      start_time <- Sys.time()
      ncall.list <- recmap_debug(CB.smp,
       map_region_intersect_multiset = FALSE)
      end_time <- Sys.time()
      diff_time.list <- as.numeric(difftime(end_time,
        start_time, units = "secs"))
      rv <- rbind(data.frame(number = recall.multiset,algorithm="multiset", size = nrow(CB),
  time_in_secs = diff_time.multiset),
        data.frame(number = ncall.list,
  algorithm="list", size = nrow(CB),
    time_in_secs = diff_time.list))
      rv$machine <- Sys.info()['machine']
      rv$sysname <- Sys.info()['sysname']
      rv
     }))
    }))
}
## Not run:
mbb_check <- jss2711_figure4()
## End(Not run)
data(jss2711)
boxplot(number \sim sqrt(size),
  axes=FALSE,
  data = mbb_check,
  log='y',
  cex = 0.75,
  subset = algorithm == "list",
  col = "red", boxwex = 0.25);abline(v = sqrt(50), col = 'lightgray', lwd = 3)boxplot(number \sim sqrt(size),
  data = mbb_check,log='y',
  subset = algorithm == "multiset",
  cex = 0.75,
  ylab = 'number of MBB intersection calls',
  xlab = 'number of map regions',
  boxwex = 0.25, add = TRUE, axes=FALSE);
axis(2)
axis(1, c(5, sqrt(50), 10, 15, 20), c("5x5", "US", "10x10", "15x15", "20x20"))
box()
legend("bottomright", c("C++ STL list", "C++ STL multiset"),
      col=c('red', 'black'), pch = 16, cex = 1.0)
```

```
## Figure 5
op <- par(mar=c(0, 0, 0, 0), mfrow=c(1, 3), bg = 'azure')
plot(cmp_GA_GRASP$GRASP$Map,
     border='black',
     col=c('white', 'white', 'white', 'black')[cmp_GA_GRASP$GRASP$Map$z])
plot(cmp_GA_GRASP$GRASP$Cartogram,
     border='black',
     col = c('white', 'white', 'white', 'black')[cmp_GA_GRASP$GRASP$Cartogram$z])
plot(cmp_GA_GRASP$GA$Cartogram,
     border='black',
     col = c('white', 'white', 'white', 'black')[cmp_GA_GRASP$GA$Cartogram$z])
par(op)
## Figure 6 - right
op <- par(mar = c(0, 0, 0, 0), mfrow=c(1, 1), bg = 'azure')
# found by the GA
smp <- cmp_GA_GRASP$GA$GA@solution[1,]
Cartogram.Checkerboard <- recmap(cmp_GA_GRASP$GA$Map[smp, ])
idx <- order(Cartogram.Checkerboard$dfs.num)
plot(Cartogram.Checkerboard,
     border='black',
     col=c('white', 'white', 'white', 'black')[Cartogram.Checkerboard$z])
# draw placement order
lines(Cartogram.Checkerboard$x[idx],
 Cartogram.Checkerboard$y[idx],
 col = rgb(1,0,0, alpha=0.3), lwd = 4, cex=0.5)text(Cartogram.Checkerboard$x[idx],
 Cartogram.Checkerboard$y[idx],
 1:length(idx), pos=1, col=rgb(1,0,0, alpha=0.7))
points(Cartogram.Checkerboard$x[idx[1]],
 Cartogram.Checkerboard$y[idx[1]], lwd = 5, col = 'red')
text(Cartogram.Checkerboard$x[idx[1]],
 Cartogram.Checkerboard$y[idx[1]], "start", col = 'red', pos=3)
points(Cartogram.Checkerboard$x[idx[length(idx)]],
 Cartogram.Checkerboard$y[idx[length(idx)]],
      cex = 1.25, 1wd = 2, col = 'red', pch = 5)par(op)
op <- par(mar = c(4, 4, 1.5, 0.5), mfrow = c(1, 1), bg = 'white')
plot(best ~ elapsedtime, data = cmp_GA_GRASP$cmp,
     type = 'n',
```

```
ylab = 'best fitness value',
     xlab = 'elapsed time [in seconds]')
abline(v=60, col='lightgrey',lwd=2)
lines(cmp_GA_GRASP$cmp[cmp_GA_GRASP$cmp$algorithm == "GRASP",
  c('elapsedtime', 'best')], type = 'b', col='red', pch=16)
lines(cmp_GA_GRASP$cmp[cmp_GA_GRASP$cmp$algorithm == "GA",
  c('elapsedtime', 'best')], type = 'b', pch=16)
legend("bottomright",
  c("Evolutionary based Genetic Algorithm (GA)",
    "Greedy Randomized Adaptive Search Procedures (GRASP)"),
    col = c('black', 'red'),pch=16, cex=1.0)
par(op)
## Figure 7
## Not run:
res <- lapply(c(1, 1, 2, 2, 3, 3), function(seed){
  set.seed(seed);
  res \leq recmapGA(V = checkerboard(4), pmutation = 0.25)
  res$seed <- seed
  res})
op <- par(mfcol=c(2,4), bg='azure', mar=c(5, 5, 0.5, 0.5))
x <- recmap(checkerboard(4))
p <- paste(' = (', paste(1:length(x$z), collapse=", "), ')', sep='')
plot(x,
      sub=substitute(paste(Pi['forward'], p), list(p=p)),
      col = c('white', 'white', 'white', 'black')[x$z])
x <- recmap(checkerboard(4)[rev(1:16),])
p \leftarrow paste(' = (', paste(rev(1:length(x$z)), collapse=", "), ')', sep='')
plot(x,
      sub=substitute(paste(Pi[reverse], p), list(p=p)),
      col = c('white', 'white', 'white', 'black')[x$z])
rv <- lapply(res, function(x){
  p <- paste(' = (', paste(x$GA@solution[1,], collapse=", "), ')', sep='')
  plot(x$Cartogram,
       col = c('white', 'white', 'white', 'black')[x$Cartogram$z],
       sub=substitute(paste(Pi[seed], perm), list(perm=p, seed=x$seed)))
  })
## End(Not run)
# sanity check - reproducibility
identical.recmap <- function(x, y, plot.diff = FALSE){
  target <- x
  current <- y
```

```
stopifnot(is.recmap(target))
  stopifnot(is.recmap(current))
  rv <- identical(x$x, y$x) && identical(x$y, y$y) &&
    identical(x$dx, y$dx) && identical(x$dy, y$dy)
  if (plot.diff){
   rvtemp <- lapply(c('x', 'y', 'dx', 'dy'), function(cn){
        plot(sort(abs(target[, cn] - current[, cn])),
          ylab = 'absolute error',
          main = cn)abline(h = 0, col = 'grey')})
  }
  rv
}
## Not run:
op <- par(mfcol = c(4, 4), mar = c(4, 4, 4, 1));
identical.recmap(res[[1]]$Cartogram, res[[2]]$Cartogram, TRUE)
identical.recmap(res[[3]]$Cartogram, res[[4]]$Cartogram, TRUE)
identical.recmap(res[[5]]$Cartogram, res[[6]]$Cartogram, TRUE)
identical.recmap(res[[1]]$Cartogram, res[[6]]$Cartogram, TRUE)
## End(Not run)
## Figure 11
## Not run: plot(recmap(Switzerland$map[Switzerland$solution,]))
op <- par(mfrow=c(1, 1), mar=c(0,0,0,0));
C <- Switzerland$Cartogram
plot(C)
idx <- rev(order(C$z))[1:50];
text(C$x[idx], C$y[idx], C$name[idx], col = 'red',
  cex = C$dx[idx] / strwidth(as.character(C$name[idx])))
## Figure 12
fitness.SBB <- function(idxOrder, Map, ...){
  Cartogram <- recmap(Map[idxOrder, ])
  if (sum(Cartogram$topology.error == 100) > 1){return (0)}
  1 / sum(Cartogram$z / (sqrt(sum(Cartogram$z^2))) * Cartogram$relpos.error)
}
## Not run:
SBB <- recmapGA(V=SBB$Map,
  parallel=TRUE,
  maxiter=1000,
  run=1000,
```

```
jss2711 13
```

```
seed = 1,
  keepBest = TRUE,
  fitness=fitness.SBB)
## End(Not run)
SBB.Map <- SBB$Map
# make input map overlapping
S <- SBB$Map
S \leftarrow S[!is.na(S$x),]
S$dx <- 0.1; S$dy <- 0.1; S$z <- S$DTV
S$name <- S$Bahnhof_Haltestelle
op <- par(mfrow = c(2, 1), mar = c(\emptyset, \emptyset, \emptyset, \emptyset))
plot.recmap(S)
idx <- rev(order(S$z))[1:10]
text(S$x[idx], S$y[idx], S$name[idx], col='red', cex=0.7)
idx <- rev(order(S$z))[11:30]
text(S$x[idx], S$y[idx], S$name[idx], col = 'red', cex = 0.5)Cartogram.recomp <- recmap(S)
plot(Cartogram.recomp)
idx <- rev(order(Cartogram.recomp$z))[1:40]
text(Cartogram.recomp$x[idx],Cartogram.recomp$y[idx],
Cartogram.recomp$name[idx],
col = 'red',cex = 1.25 * Cartogram.recomp$dx[idx] / strwidth(Cartogram.recomp$name[idx]))
# sanity check - reproducibility cross plattform
op <- par(mfrow = c(2, 2), mar = c(5, 5, 5, 5))
identical.recmap(Cartogram.recomp, SBB$Cartogram, TRUE)
## Figure 13
## Not run:
DF <- data.frame(Pct_Leave = UK$Map$Pct_Leave, row.names = UK$Map$name)
spplot(as.SpatialPolygonsDataFrame(UK$Map, DF),
  main="Input England/Wales/Scottland")
UK.recmap <- recmap(UK$Map)
spplot(as.SpatialPolygonsDataFrame(UK.recmap , DF))
# sanity check - reproducibility cross plattform
op <- par(mfrow=c(2,2), mar=c(5,5,5,5))
identical.recmap(UK.recmap, UK$Cartogram, TRUE)
## End(Not run)
```
<span id="page-13-0"></span>

#### Description

plots input and output of the [recmap](#page-13-1) function. The function requires column names  $(x, y, dx, dy)$ .

#### Usage

```
## S3 method for class 'recmap'
plot(x, col = "#00000011", col.text = "grey", border = "darkgreen", ...)
```
#### Arguments

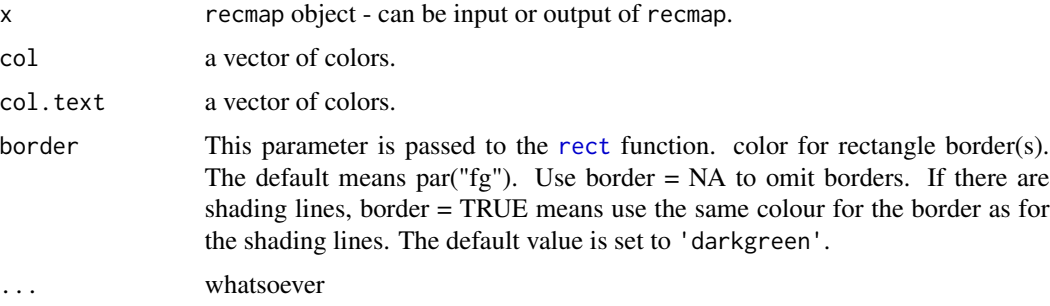

#### Value

graphical output

#### Examples

checkerboard(2) |> recmap() |> plot()

<span id="page-13-1"></span>recmap *Compute a Rectangular Statistical Cartogram*

#### Description

The input consists of a map represented by overlapping rectangles. The algorithm requires as input for each map region:

- a tuple of (x, y) values corresponding to the (longitude, latitude) position,
- a tuple of (dx, dy) of expansion along (longitude, latitude),
- and a statistical value z.

#### <span id="page-14-0"></span>recmap and the set of the set of the set of the set of the set of the set of the set of the set of the set of the set of the set of the set of the set of the set of the set of the set of the set of the set of the set of th

The  $(x, y)$  coordinates represent the center of the minimal bounding boxes (MBB), The coordinates of the MBB are derived by adding or subtracting the  $(dx, dy) / 2$  tuple accordingly. The tuple  $(dx,$ dy) also defines the ratio of the map region. The statistical values define the desired area of each map region.

The output is a rectangular cartogram where the map regions are:

- Non-overlapping,
- connected,
- ratio and area of each rectangle correspond to the desired areas,
- rectangles are placed parallel to the axes.

The construction heuristic places each rectangle in a way that important spatial constraints, in particular

- the topology of the pseudo dual graph,
- the relative position of MBB centers.

are tried to be preserved.

The ratios are preserved and the area of each region corresponds to the as input given statistical value z.

#### Usage

 $remap(V, E = NULL)$ 

#### Arguments

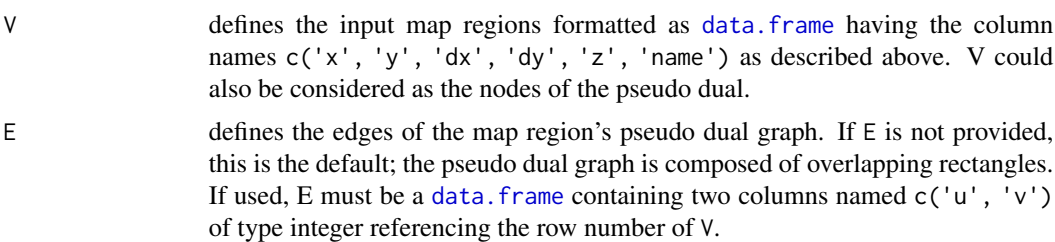

#### Details

The basic idea of the current recmap *implementation*:

- 1. Compute the pseudo dual out of the overlapping map regions.
- 2. Determine the *core region* by index <- int(n / 2).
- 3. Place region by region along DFS skeleton of pseudo dual starting with the *core region*.

Note: if a rectangle can not be placed, accept a non-*feasible solution* (avoid solutions having a topology error higher than 100) Solving this constellation can be intensive in the computation, and due to the assumably low fitness value the candidate cartogram will be likely rejected by the metaheuristic.

<span id="page-15-0"></span>*Time Complexity:* The time complexity is  $O(n^2)$ , where n is the number of regions. DFS is visiting each map region only once and therefore has time complexity  $O(n)$ . For each placement, a constant number of MBB intersection are called (max  $360$ ). MBB check is implemented using  $std$ : set, insert, upper\_bound, upper\_bound costs are  $O(\log(n))$ . However, the worst case for a range query is  $O(n)$ , if and only if dx or dy cover the whole x or y range. Q.E.D.

*Performance:* In praxis, computing on a 2.4 GHz Intel Core i7 machine (using only one core), using the 50 state U.S. map example, recmap can compute approximately 100 cartograms in one second. The number of MBB calls were (Min., Median, Mean, Max) =  $(1448, 2534, 3174, 17740)$ , using in each run a different index order using the ([sample](#page-0-0)) method.

*Geodetic datum:* the recmap algorithm is not transforming the geodetic datum, e.g., WGS84 or Swissgrid.

#### Value

Returns a recmap S3 object of the transformed map with new coordinates  $(x, y, dx, dy)$  plus additional columns containing information for topology error, relative position error, and the DFS number. The error values are thought to be used for fitness function of the metaheuristic.

#### Author(s)

Christian Panse, 2016

#### Examples

```
map <- checkerboard(2)
cartogram <- recmap(map)
map
cartogram
op \leq par(mfrow = c(1, 2))
plot(map)
plot(cartogram)
## US example
usa <- data.frame(x = state.center$x,
  y = state.center$y,
  # make the rectangles overlapping by correcting
  # lines of longitude distance.
  dx = sqrt(state.name) / 2/ (0.8 * 60 * cos(state.center$y * pi / 180)),
  dy = sqrt(state.area) / 2 / (0.8 * 60),
  z = sqrt(state.area),
  name = state.name)
usa$z <- state.x77[, 'Population']
US.Map <- usa[match(usa$name,
  c('Hawaii', 'Alaska'), nomatch = 0) == 0, ]plot.recmap(US.Map)
US.Map |> recmap() |> plot()
```
#### <span id="page-16-0"></span>recmapGA 17

```
par(op)
# define a fitness function
recmap.fitness <- function(idxOrder, Map, ...){
 Cartogram <- recmap(Map[idxOrder, ])
  # a map region could not be placed;
  # accept only feasible solutions!
  if (sum(Cartogram$topology.error == 100) > 0){return (0)}
  1 / sum(Cartogram$z / (sqrt(sum(Cartogram$z^2)))
    * Cartogram$relpos.error)
}
```
#### <span id="page-16-1"></span>recmapGA *Genetic Algorithm Wrapper Function for recmap*

#### Description

higher-level function for [recmap](#page-13-1) using a Genetic Algorithm as metaheuristic.

#### Usage

```
recmapGA(
 V,
 fitness = .recmap.fitness,
 pmutation = 0.25,
 popSize = 10 * nrow (Map),
 maxiter = 10,
 run = maxiter,
 monitor = if (interactive()) {
     gaMonitor
} else FALSE,
 parallel = FALSE,
  ...
\mathcal{L}
```
#### Arguments

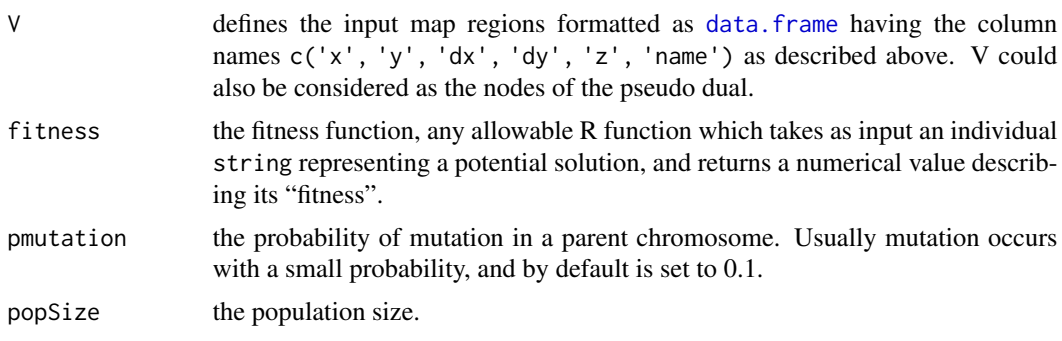

<span id="page-17-0"></span>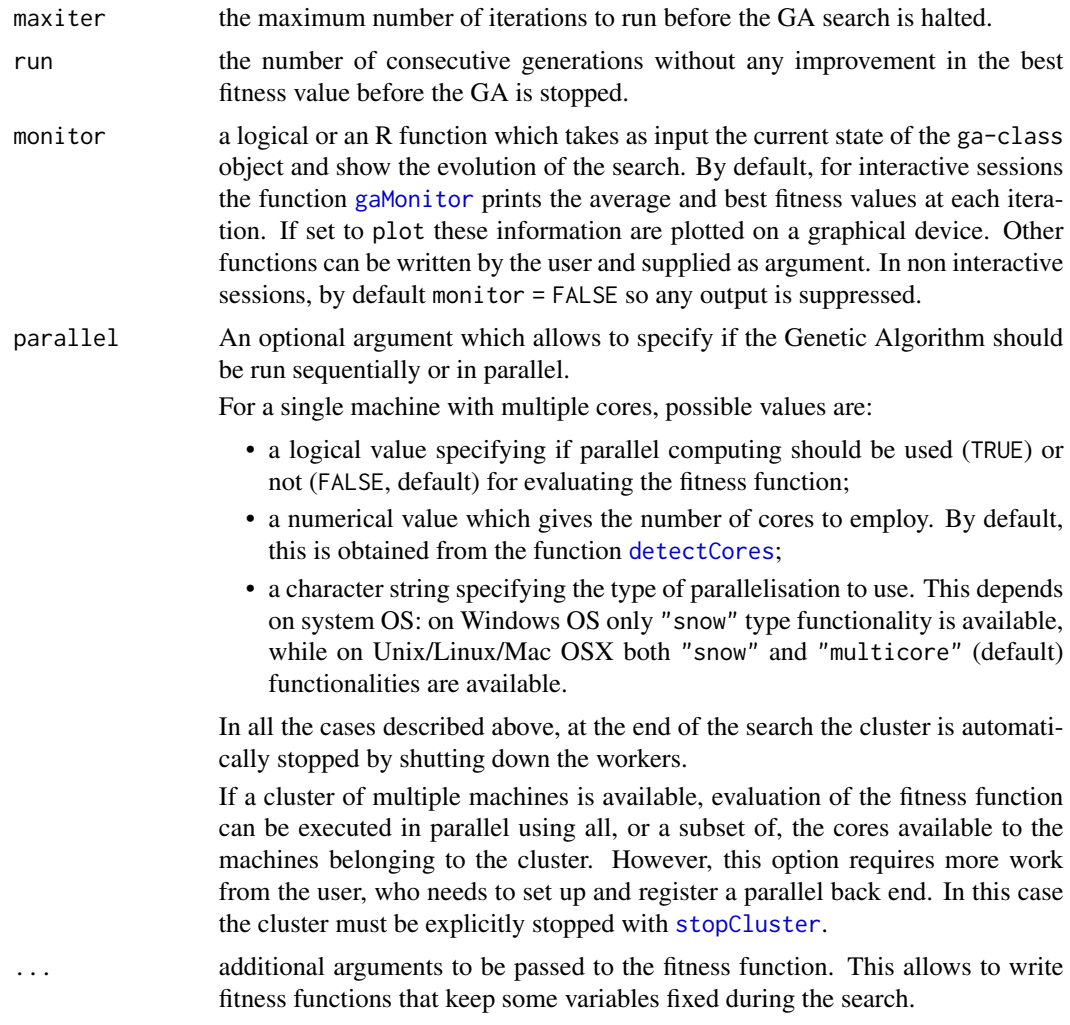

#### Value

returns a list of the input Map, the solution of the [ga](#page-0-0) function, and a [recmap](#page-13-1) object containing the cartogram.

#### References

Luca Scrucca (2013). GA: A Package for Genetic Algorithms in R. Journal of Statistical Software, 53(4), 1-37. [doi:10.18637/jss.v053.i04.](https://doi.org/10.18637/jss.v053.i04)

#### Examples

```
## The default fitnes function is currently defined as
function(idxOrder, Map, ...){
```
Cartogram <- recmap(Map[idxOrder, ]) # a map region could not be placed;

#### recmapGA 19

```
# accept only feasible solutions!
  if (sum(Cartogram$topology.error == 100) > 0){return (0)}
  1 / sum(Cartogram$relpos.error)
}
## use Genetic Algorithms (GA >=3.0.0) as metaheuristic
set.seed(1)
## https://github.com/luca-scr/GA/issues/52
if (Sys.info()['machine'] == "arm64") GA::gaControl(useRcpp = FALSE)
res \leq recmapGA(V = checkerboard(4), pmutation = 0.25)
op \leq par(mfrow = c(1, 3))
plot(res$Map, main = "Input Map")
plot(res$GA, main="Genetic Algorithm")
plot(res$Cartogram, main = "Output Cartogram")
## US example
getUS_map <- function(){
  usa <- data.frame(x = state.center$x,
  y = state.center$y,
  # make the rectangles overlapping by correcting
  # lines of longitude distance.
  dx = sqrt(state.area) / 2
   / (0.8 * 60 * cos(state.center$y * pi / 180)),
  dy = sqrt(state.area) / 2 / (0.8 * 60),
  z = sqrt(state.area),
  name = state.name)
  usa$z <- state.x77[, 'Population']
  US.Map <- usa[match(usa$name,
   c('Hawaii', 'Alaska'), nonatch = 0) == 0, ]class(US.Map) <- c('recmap', 'data.frame')
  US.Map
}
## Not run:
# takes 34.268 seconds on CRAN
res <- recmapGA(V = getUS_map(), maxiter = 5)
op <- par(ask = TRUE)
plot(res)
par(op)
summary(res)
## End(Not run)
```
<span id="page-19-0"></span>

#### Description

Implements a metaheuristic for [recmap](#page-13-1) based on GRASP.

#### Usage

```
recmapGRASP(Map, fitness = .recmap.fitness, n.samples = nrow(Map) * 2,
 fitness.cutoff = 1.7, iteration.max = 10)
```
#### Arguments

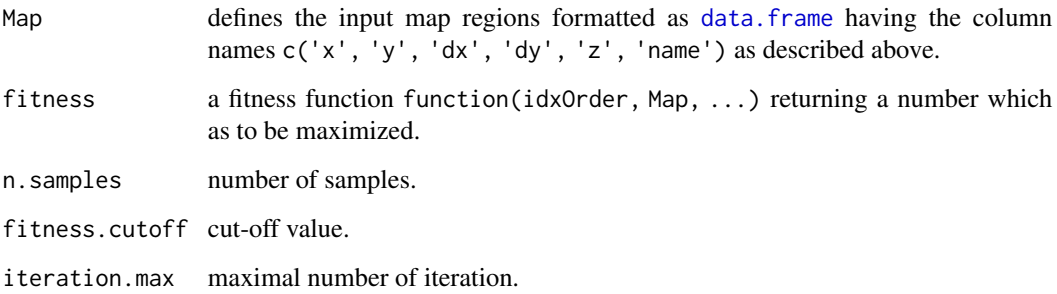

#### Value

returns a list of the input Map, the best solution of GRASP, and a [recmap](#page-13-1) object containing the cartogram.

#### Author(s)

Christian Panse

#### References

Feo TA, Resende MGC (1995). "Greedy Randomized Adaptive Search Procedures." Journal of Global Optimization, 6(2), 109-133. ISSN 1573-2916. [doi:10.1007/BF01096763.](https://doi.org/10.1007/BF01096763)

#### See Also

[recmapGA](#page-16-1) and [recmap](#page-13-1)

#### <span id="page-20-0"></span>summary.recmap 21

#### Examples

```
## US example
getUS_map <- function(){
  usa <- data.frame(x = state.center$x,
  y = state.center$y,
  # make the rectangles overlapping by correcting
  # lines of longitude distance.
  dx = sqrt(state.name) / 2/ (0.8 * 60 * cos(state.center$y * pi / 180)),
  dy = sqrt(state.area) / 2 / (0.8 * 60),
  z = sqrt(state.area),
  name = state.name)
  usa$z <- state.x77[, 'Population']
  US.Map <- usa[match(usa$name,
   c('Hawaii', 'Alaska'), nomatch = 0) == 0, ]class(US.Map) <- c('recmap', 'data.frame')
  US.Map
}
## Not run:
res <- recmapGRASP(getUS_map())
plot(res$Map, main = "Input Map")
plot(res$Cartogram, main = "Output Cartogram")
## End(Not run)
```
summary.recmap *Summary for recmap object*

#### Description

Summary method for S3 class [recmap](#page-13-1). The area error is computed as described in the CartoDraw paper.

#### Usage

```
## S3 method for class 'recmap'
summary(object, ...)
```
#### Arguments

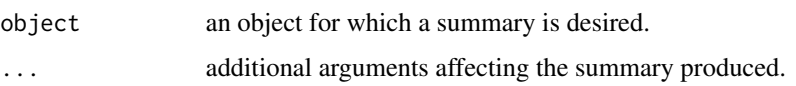

#### Value

returns a data. frame containing summary information, e.g., objective functions or number of map regions.

#### References

[doi:10.1109/TVCG.2004.1260761](https://doi.org/10.1109/TVCG.2004.1260761)

#### Examples

```
summary(checkerboard(4));
summary(recmap(checkerboard(4)))
```
# <span id="page-22-0"></span>Index

∗ datasets jss2711, [6](#page-5-0) .draw\_recmap\_us\_state\_ev, [2](#page-1-0) .get\_7triangles, [3](#page-2-0) all.equal.recmap *(*recmap*)*, [14](#page-13-0) as.recmap *(*as.recmap.SpatialPolygonsDataFrame*)*, summary.recmap, [21](#page-20-0) [4](#page-3-0) as.recmap.SpatialPolygonsDataFrame, [4](#page-3-0) as.SpatialPolygonsDataFrame *(*as.SpatialPolygonsDataFrame.recmap*)*, UK *(*jss2711*)*, [6](#page-5-0) [4](#page-3-0) as.SpatialPolygonsDataFrame.recmap, [4](#page-3-0) cartogram *(*recmap*)*, [14](#page-13-0) checkerboard, [5](#page-4-0) cmp\_GA\_GRASP *(*jss2711*)*, [6](#page-5-0) data.frame, *[15](#page-14-0)*, *[17](#page-16-0)*, *[20](#page-19-0)* detectCores, *[18](#page-17-0)* GA, *[7](#page-6-0)* ga, *[18](#page-17-0)* gaMonitor, *[18](#page-17-0)* GRASP, *[7](#page-6-0)* is.recmap, [6](#page-5-0) jss2711, [6](#page-5-0) mbb\_check *(*jss2711*)*, [6](#page-5-0) plot.recmap, [14](#page-13-0) plot.recmapGA *(*plot.recmap*)*, [14](#page-13-0) plot.recmapGRASP *(*plot.recmap*)*, [14](#page-13-0) RecMap *(*recmap*)*, [14](#page-13-0) recmap, *[4,](#page-3-0) [5](#page-4-0)*, *[14](#page-13-0)*, [14,](#page-13-0) *[17,](#page-16-0) [18](#page-17-0)*, *[20,](#page-19-0) [21](#page-20-0)* recmapGA, [17,](#page-16-0) *[20](#page-19-0)* recmapGRASP, [20](#page-19-0) rect, *[14](#page-13-0)* sample, *[16](#page-15-0)* SBB *(*jss2711*)*, [6](#page-5-0) SpatialPolygons, *[3](#page-2-0)* SpatialPolygonsDataFrame, *[4](#page-3-0)* stopCluster, *[18](#page-17-0)* summary.recmapGA *(*summary.recmap*)*, [21](#page-20-0) Switzerland *(*jss2711*)*, [6](#page-5-0)